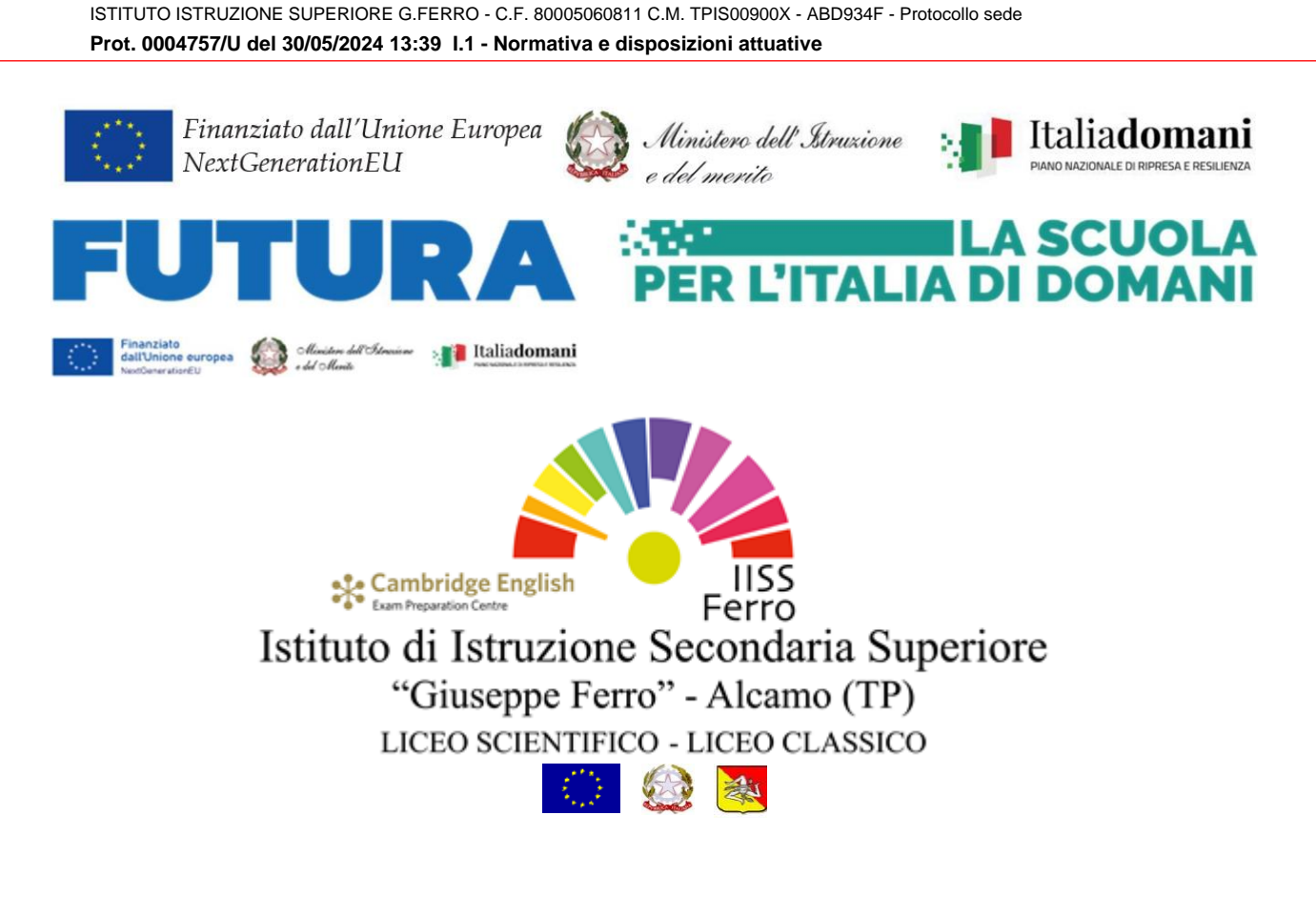

Circ. N. 525 del 30.05.2024

Ai docenti Al personale ATA e p.c. al DSGA

Oggett[o](#page-0-0): Progetto Animatori digitali 2022-2024- formazione del personale interno<sup>1</sup> **Attività di sportello informatico - ID: 261602**

Si comunica che nell'ambito del "Progetto Animatori digitali 2022-24" è stato attivato un corso per docenti per alcune attività di supporto informatico come:

- elementi di base di Word ed Excel
- registro elettronico
- raccolta e analisi di varie problematiche poste dai partecipanti

Il corso, tenuto dalla prof.ssa Rosalba La Bella, sarà della durata di 4 ore e si svolgerà secondo il seguente calendario:

- martedì 4 giugno 2024 dalle ore 15.00 alle ore 17.00
- giovedì 6 giugno 2024 dalle ore 15.00 alle ore 17.00

Il primo incontro si svolgerà online e, in base a quanto emergerà, si stabilità la modalità di svolgimento del secondo incontro (in presenza oppure online). Gli iscritti riceveranno il link con apposita comunicazione.

<span id="page-0-0"></span><sup>1</sup> D.M. n. 222/2022 - Art. 2 - Nota prot. n. 91698 del 31 ottobre 2022 Avviso/decreto: M4C1I2.1-2022-941 CODICE PROGETTO M4C1I2.1-2022941-P-6555 - CUP D74D22002590006 Per iscriversi è necessario accedere alla piattaforma Futura mediante Spid o CIE e seguire il seguente percorso:

- 1. Collegarsi al sito<https://scuolafutura.pubblica.istruzione.it/>
- 2. Cliccare sul tasto in alto a destra con la dicitura ACCEDI
- 3. Selezionare la modalità di accesso Spid o CIE
- 4. Dopo essere entrati nella piattaforma, selezionare sul menù di colore azzurro la voce TUTTI I PERCORSI
- 5. Sul menù di sinistra selezionare CERCA PER
- 6. Nello spazio denominato PAROLA CHIAVE O ID PERCORSO inserire il codice **261602** e clicca sull'icona di ricerca. Sulla destra verrà visualizzata la scheda relativo al corso.
- 7. Seleziona il tasto CANDIDATI posto sulla scheda del corso e seguire le richieste visualizzate.

## **L'iscrizione potrà essere effettuata esclusivamente dal 31.05.2024 al 03.06.2024.**

Al termine del corso verrà rilasciato un attestato di partecipazione.

Il Dirigente Scolastico *Giuseppe Allegro Firma autografa omessa ai sensi dell'art. 3 del D. Lgs. n. 39/1993*